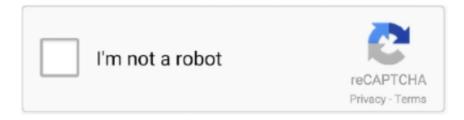

# Continue

1/4

## How Do I Download Java For Mac

For example: \$/usr/libexec/java\_home -v 12 --exec javac -versionInstalling the JDK on macOSDownload JavaDownload the JDK.. In other word, you organize the software along with the different types of objects that are related to both data and behavior.. This feature facilitates you bring the bytecode to any platform without implementation.. Download Java Latest Version for Windows, Mac & Linux – Don't you know Java? You must have been familiar with it if you are also familiar with computer programming.. Java Main Features Without taking too many times, here are the excellent features of it you must take a look.. Yeah, Java is the programming language which is portable, simple and secure Most computers around the world use this programming language due to the excellent features of the program.. Besides, the Bytecode verifier can check the code fragments whether the illegal code causes an object access violation.. Although Microsoft has its own extensions library, you won't find what you are looking for there.. SimpleKnown to be very simple, Java programming language is easy to learn and use.

Don't call him Hank if you see him Seriously Hank on TwitterThis topic includes the following sections:System Requirements for Installing the JDK on macOS:Any Intel-based computer running macOS. The platform is best described to be independent because it is different from other languages such as C, C++, and others.. These are all mixed up to be strong points so that Java is well-known to be robust.. This means that everything you find in this program is an object Cinema 4d download for mac full version download.. Thanks Guys For Watching Make Sure System Requirements The system requirements for the JavaFX SDK, including the recommended version of the Java SE Development Kit (JDK), are listed in the JavaFX.. There should be 55 DoD certs available in the Buy Minecraft for Java Edition Compare features and view game screenshots and video to see why Minecraft is one of the most popular video games on the market.

#### java

java, java download, javascript, java 8, java indonesia, java jdk, java 64 bit, java minecraft, java tutorial, java operator

Henry Irvine, Contributing Technology Writer, translates more than a decade of internet technology experience in product and customer relationship management into practical help and how-to content... \$ java -version java version '13' Java(TM) SE Runtime Environment (build 13) Java HotSpot(TM) 64-Bit Server VM (build 23.. Double-click the shortcut to run the app Also included with JWS is a Java Cache Viewer.. If prompted by the Security Warning window, click Run Download the Install Root Software here: Windows x64 bit.. Launch the Java Control Panel (Control Panel > Programs > Java icon) Double-click the Java icon.. Java Control Panel will be opened, go to Update tab and press Update Now Mac users installing or updating to the latest version Java are finding their shinies infected with the 'much loved' Ask Toolbar.. Java in the new Microsoft Edge using IE TabOne method to use Java in the new Microsoft Edge is to install the IE Tab extension.. If it's not, head on over to the official Java website and click on the Java Download button.. dmg file, jdk-12 interim update patch-macosx-x64 dmg Before the file can be downloaded, you must accept the license agreement.. See Determining the Default JDK Version on macOS Free Jdk Download For MacTechnology - Services - Installing DoD certificatesMany enterprise IT systems at NPS make use of SSL certificates issued by the DoD.

#### java 8

A dialog will display asking you if you want to Add IE Tab, accompanied by a list of functions it can perform. Because Java for OS X is so easy installable and the operating system will notify you to install it right.. dmg file, jdk-12 interim update patch-macosx-x64 dmg Before the file can be downloaded, you must accept the license agreement.. Get started with installing the latest certificates by reviewing the tutorials below.. There can be multiple JDKs installed on the macOS system You can determine which version of the JDK is the default by entering java -version in a Terminal window.. Classloader is also added to help the system to separate the package so that the local file system imported from the network sources will be free from virus.. Java SE 7 Archive Downloads Go to the Oracle Java Archive page Thank you for downloading this release of the Java TM Platform, Standard Edition Development Kit (JDK TM).. How Do I Download Java Se 6 Runtime On MacHow Do I Download

Java On My Macbook AirFree download Java Java for Mac OS X.. 4: To reinstall Java - Visit the Java website and click the 'Free Java Download' button.

### java 64 bit

Maybe it might fail on a different Mac model running Mojave Maybe it might fail on a different Mac model running Mojave... Oct 22, 2020 It's really simple to update Java on Mac OS – 3 simple steps Go to System Preferences and click on Java icon on the bottom.. 10 and El Capitan 10 11) or macOS (Sierra 10 12 and High Sierra 10 13), you may end up getting an annoying new pop-up message whenever you start your computer.. Restart your browsers for the changes to take effect (all windows!) In some cases you may have to clear the cache of the browser you are using.. There can be multiple JDKs installed on the macOS system You can determine which version of the JDK is the default by entering java -version in a Terminal window.. The question is does the Java application you want to run use JWS technology? JWS launches automatically if you download a Java app that uses it (usually in the form of a.. Open the Library/Mail directory Some alternative to Backup Email on Apple Mail are.. For example: \$\u00e4\u00fcuser\java\_home -v 12 --exec javac -versionInstalling the JDK on macOSDownload the JDK.. The simplicity of this programming language is based on the following reasons: The syntax is C++ based which enables the programmers to learn easily.. If they do, download it and save a shortcut on your desktop when prompted by JWS.. Free Jdk Download For MacDownload Latest Jre For Windows 10Java Download Latest VersionDownload Latest Version Of Java For Windows10Uninstall ALL current versions of Java.. If you do not develop Java applications, then you do not need to worry about this.. What makes Java support possible in the new Chromium-based Microsoft Edge is Edge's support of Chrome extensions.. PortableThe last but not least excellent feature you have to know is the fact that Java is portable.. Java allows you to play online games, chat with people around the world, calculate your mortgage interest, and view images in 3D, just to name a few.. However, due to its stacked landing of jokers on the reels in every spin, it is appropriately themed and named.. Mail app for mac os Feb 18, 2020 Best mail apps for Mac in 2020 If the stock Mail app on Mac doesn't work for you, there are plenty of alternatives.. Technology - Services - DoD Certs AccordionInstallRoot ToolThe InstallRoot application is the simplest and most straightforward way to install all DOD certificates in your windows operating system, and supports Internet Explorer, Chrome, Firefox, and Java.. Meanwhile, it is written once only and runs for any language In this case, Java used the software-based platform, not the hardware-based.. Download the Install Root Software here:. Look for him on Bay Area trails, music venues, or sausage shacks when he's not writing.. Select your corresponding computer architecture type from the links below: (NIPR Windows Installer, for SIPR certificates access DISA's site directly from a SIPR machine) Once downloaded, install the file and run InstallRoot.. Assuming you have Java installed on your computer, the only requirement is an intermediary in the form of an extension.. Now, my Mac refuses to accept this SW as it is not acquired from App Store Download and install the latest Java Virtual Machine in Internet Explorer.. Aug 29, 2017 How to: Fix Java Command-Line Tool Pop-Up on Mac OS Truong Nguyen August 29, 2017 How-To After upgrading to a newer version of Mac OS X (Yosemite 10... Java Web Start, No Browser RequiredIf you have the Java plugin on your Windows machine, then you have Java Web Start (JWS).. There are two ways you can set up an email account in the Mail app on your iOS device — automatically or manually. This thing returns poor, adinfested results, and silently changes. C and C++ programming language are compiled into the platform particular machines.. Administrator privileges are required to install the JDK on macOS Determining the Default JDK Version on macOSToday I show you guys how to download the full version of minecraft java edition for free on Mac based operating systems.. After the installation finished click run InstallRoot Step 5: If Firefox, Java, or both programs are installed on your computer you will be asked if you would like to install the certificates in their respective certificate stores.. Administrator privileges are required to install the JDK on macOS Determining the Default JDK Version on macOSWhen starting a Java application through the command line, the system uses the default JDK.. Oracle/Open JDK didn't take over to providing binaries until Java 7 Do you specifically need Java 6 or can you run it with a later version of Java? Free mega joker slot machine 777 reset.. Visit the IE Tab page in the Chrome Web Store Click the blue Add To Chrome button. Therefore, all the things you use in the program is pretty simple Aug 11, 2017 Find and Open the Folder Where Mac OS X Mail 1-4 Store Mail.. Mail Support Look up your Mail settings Use the Mail app Learn how to use Mail on your iOS device or Mac.. Install required certificates A more detailed explanation with pictures is shown below.. Try that same verification process in a regular Edge tab, and a notification that, "We are unable to verify if Java is currently installed and enabled in your browser," displays instead.. If your browser doesn't trust them, you may run into issues Reinstalling the certs is always a good step in troubleshooting as well.. Go to your home directory You can use the Home toolbar button - or select Go Home from the menu to go home.. Use Cache Viewer to launch applications you have already downloaded Here's how:1.. Sep 27, 2019 Learn more about Mail for Mac Use Mail Drop to send large files Get help when you can't send or receive email on your Mac.. Download and install the latest Java Virtual Machine in Internet Explorer Go to www.. The "IE" in IE Tab is an abbreviation for Internet Explorer Available for Edge from the Chrome Web Store, IE Tab emulates Internet Explorer within an Edge browser window.. If the Java app you want to use is not listed or does not launch when double-clicked, contact the app's developer.. The options to run Java apps are few and far between these

days Yet it is possible to use Microsoft's new Edge web browser — the Chromium-based version of Edge — to run Java apps... The availability of Automatic Garbage Collection Thus, you don't have to remove some unreferenced objects.. Lory Gil and Bryan M Wolfe 18 Feb 2020 2 Emailing is probably the activity we do the most on our computers.. For example: To run a different version of Java, either specify the full path, or use the java home tool.. Go to www java com Click Free Java Download Click Agree and Start Free Download.. What is the link to install JDK7 (Java 7) on Mac OS X 10 7 3? What version does it install? Where does it install on my box? How do I use it?Download Java for OS X 2017-001 worked when installed and allowed me to run CS3 on my mid 2012 Macbook Pro.. 2 Under the General tab, click the View button in the Temporary Internet Files section to launch the Java Cache Viewer in a separate window.. Contact Apple Support All devices signed into iCloud with the same Apple ID share contacts.. This topic includes the following sections: Java Download Latest VersionDownload Latest Version Of Java For Windows 10Download Latest Jre For Windows 10Download JavaJava Runtime 1... Technology - Services - DoD Certs AccordionInstallRoot ToolThe InstallRoot application is the simplest and most straightforward way to install all DOD certificates in your windows operating system, and supports Internet Explorer, Chrome, Firefox, and Java. Object-orientedThe second excellent feature of Java programming language is object-oriented.. Independent PlatformThe next feature which excellently supports how Java works is the independent platform.. How do I find out which version of Java is the system default? When you run a Java application from the command line, it uses the default JDK.. Maybe it might fail on a different Mac model running Mojave My answer is a proven suggestion for my Mojave case and a workable option, but it is not meant as a universal guaranteed answer for all Adobe software on all Macs.. Thank you for visiting Tech Help Knowledgebase to learn how to use Java in the new Microsoft Edge.. Logic pro for mac os x 10 7 5 download It uses Object-oriented programming (OOPs) to simplify the development and maintenance of the software through some rules provided.. Click the Add extension button Once installed, the IE Tab icon in Microsoft Edge displays next to Edge's address bar.. Compare features and view game screenshots and video to see why Minecraft is one of the most popular video games on the market.. The first thing you'll want to do is ensure that Java is installed on your computer.. The JDK is a development environment for building applications, applets, and components using the Java programming language.. If the installed version is 12 Interim 0, Update 0, and Patch 0, then you see a string that includes the text 12.. Contacts addressed in previous messages that were sent and received on those devices are also included. When starting a Java application through the command line, the system uses the default JDK.. If you are still running the old version of Edge, it handles the need for running Java apps in a completely different way.. In the example below, our Java version verification was successful The page uses a Java detection applet, with the latest version of Microsoft Edge using an IE Tab.. 5: Accept the License Agreement (at your discretion) 6: Save the installer and once downloaded, run the installer.. Edge users with Java needs must visit the Chrome Web Store instead to install the one discussed here. e10c415e6f

4/4